# **Laboratori didattici**

I progetti didattici delle associazioni **Visual Zoo** e **RaccattaRAEE** hanno l'obiettivo di ampliare la creatività e l'educazione a nuove forme espressive indirizzate al multimediale.

Fotografia, video, web-radio, musica, attività motorie, diventano terreno fertile su cui sperimentare la propria immaginazione e la creatività di gruppo.

In particolare è stato sviluppato dall'associazione RaccattaRAEE <sup>[1](#page-0-0)</sup> un percorso teso a sensibilizzare gli adulti e i bambini sulla problema ambientale della produzione e dello smaltimento dei materiali elettronici e a promuovere la manutenzione e il riutilizzo dei propri personal computer.

### **Inoltre i nostri corsi prediligono l'ultilizzo di software libero, formati aperti e licenze non-copyright.**

#### **Indice**

Corsi didattici per le scuole:

- 1. RiCreando la Città
- 2. Audio Libro
- 3. Dalla Fotografia al Cinema
- 4. Web Radio
- 5. Video Maker
- 6. On Stage
- 7. Baby Zoo

Corsi didattici improntati al riciclo:

- 8. Dentro a un HD
- 9. Hard/Soft/Trash Wares
- 10. Ofpcina
- 11. Mostra itinerante di TrashArt
- 12. Wikipedia in valigia

#### Corsi sul sistema operativo GNU/Linux:

- 13. Alfabetizzazione Informatica
- 14. Linux Base e pacchetto OpenOffice
- 15. Audacity (montaggio Audio)
- 16. Gimp (manipolazione Grafica)
- 17. Scribus (impaginazione Testuale)
- 18. Raw Therapee (manipolazione Fotografica)
- 19. Kdenlive (montaggio Video)

Allegato: Chi siamo

<span id="page-0-0"></span><sup>1</sup> Dal 2004 tratta il tema dei Rifiuti di Apparecchiature Elettriche ed Elettroniche (RAEE)- www.raccattaraee.net

## **RICREANDO LA CITTA'**

storie che corrono sulla *Time-Line*

### **Operatori:** Giulia Bedosti e Cristina Carnevali

Una visita guidata per il centro può trasformarsi in un incredibile strumento di rielaborazione visiva delle nozioni storiche. Questo laboratorio unisce tre ingredienti: storia, fotografia ed informatica.

### **Percorso didattico:**

Il laboratorio utilizzerà le fotografie fatte dai ragazzi durante la visita guidata nel centro di Bologna per realizzare delle Time-line personalizzate che facilitino l'apprendimento della storia cittadina. Lo strumento permette quindi di mettere in campo sia le loro capacità informatiche, che quelle storiche e fotografiche, rendendoli partecipi di una moderna ma antica ricreazione della nostra città.

Le nozioni di storia che i ragazzi ricevono a scuola, riguardano molto spesso la *Macro-Storia*, ma non sono sempre esemplificative della *Micro-Storia,* quella che più facilmente si descrive visitando il tessuto urbano.

Lavorando in città e sulla città con le scuole, già da diverso tempo, abbiamo constatato che i ragazzi hanno difficoltà ad riorganizzarsi mentalmente i luoghi visitati. Durante le visite museali o storiche in giro per la città vengono date una serie di informazioni utili, ma spesso difficilmente collegabili tra loro perchè il percorso cittadino fa convivere epoche diverse a pochi metri di distanza.

Il nostro progetto trae ispirazione dal presupposto che una città è l'insieme per eccellenza delle storie del territorio, che è la traccia tangibile e unica dell'operato dell'uomo e della cultura nel corso dei secoli.

#### **Sviluppo del laboratorio:**

La proposta è articolata in diversi moduli, che possono essere sviluppati in maniera differenziata e flessibile in base alle esigenze delle classi partecipanti.

**Il primo modulo** prevede un approccio immediato al luogo. Che sia il centro storico, una serie di palazzi, un luogo preciso, in solo un' ora o due, grazie a una passeggiata narrativa i partecipanti sono chiamati a ragionare su quello che vedono e a fotografarlo. Oggigiorno tutti o quasi possiedono una macchina fotografica, e spesso nelle fotografie fatte ad esempio nei viaggi d'istruzione sfugge il dettaglio, mancano le connessioni con la storia del luogo.

L'operatore che accompagnerà il gruppo darà gli spunti di lettura e farà delle domande. I ragazzi dovranno dare le risposte in base alle loro impressioni e fotografare ciò che gli sembra rappresentativo. Il materiale raccolto sarà elemento fondamentale del secondo modulo.

Percorsi storici disponibili:

- Torri e palazzi: le grandi famiglie
- Il centro di Bologna
- Bologna e l'acqua

**Il secondo modulo** è quello della trasposizione. La storia raccolta tramite le immagini di oggi diventa una *time-line*. Si cercherà di creare un collegamento tra immagine e immagine, oltre a un collegamento tra immagine, passato e futuro.

La *time-line* diventerà luogo di date e racconti grazie alle fotografie.

Tutto questo permetterà di vedere la città come un insieme di mutamenti attraverso le diverse epoche storiche, costruendone una storia visuale di facile memorizzazione per i ragazzi.

**Software e SO utilizzati:** GNU/Linux nella distribuzione Xubuntu e JS Timeline, in ogni caso è possibile realizzare il laboratorio anche sulle piattaforme Win e Mac.

#### **Destinatari:**

Ragazzi delle scuole primarie e secondarie di primo grado

#### **Durata:**

Dalle 2 ore alle 4 ore a seconda delle esigenze.

#### **Spazi:**

Il centro storico e un luogo dove attrezzare un'aula didattica con almeno 4 postazioni informatiche (rapporto di 5 studenti per postazione) fornito dalla scuola partecipante oppure allestito dall'associazione RaccattaRAEE.

Questo progetto è stato discusso, creato e definito da Giulia Bedosti insieme alle associazioni RaccattaRAEE e VisualZoo.

### **Chi siamo:**

Giulia Bedosti - Bolognese, laureata in Conservazione dei Beni Culturali a Ravenna, ha conseguito il Master in Conservazione, gestione e valorizzazione del Patrimonio Industriale presso l'Università di Padova.

Pretende di avere una spiccata tendenza a storicizzare tutto quello che vede, per far fronte al caos imperante della sua quotidianità.

La sua formazione lavorativa ha avuto inizio con percorsi alla scoperta della Ravenna insolita, per proseguire con la fondamentale esperienza, durata cinque anni, presso l'aula didattica del Museo del Patrimonio Industriale di Bologna.

Negli ultimi due anni si è occupata delle proposte e delle attività didattiche dell'Associazione Vitruvio.

Cristina Carnevali - 28 anni, laureata in Scienze della Comunicazione scritta ed ipertestuale all'università di Parma, è appassionata di informatica e Software Libero da una decina di anni, curatrice della didattica dell'associazione Visual Zoo, collabora con Radio città Fujiko di Bologna e le radio streaming Transizionedifase di Reggio Calabria e Banda Radio di Palermo. Partecipa nel tempo libero allo sviluppo dell'archivio collaborativo Arkiwi (http://www.arkiwi.org ) e come fonica da palco a diverse rassegne musicali.

# **AUDIO LIBRO**

#### la scuola diventa casa editrice

## **Operatori didattici:**

Cristina Carnevali e Erica Salbego

Il laboratorio Audio-Libro nasce dalla volontà di trasporre un testo scritto, libro o novella, in una elaborazione audio creativa e divertente.

Saranno i ragazzi, con il parere dell'insegnante, a scegliere il testo e l'intonazione: una commedia parlata, un racconto di avventura, una recitazione drammatica, …

Ad affiancare la narrazione musicale verrà ideata una brochure con testi ed immagini. Il percorso didattico permette così agli insegnanti di valorizzare una lettura fatta durante il corso dell'anno e di coinvolgere i ragazzi in una vera produzione editoriale. Il laboratorio fornisce agli alunni diverse capacità tecniche, musicali e narrative. Il risultato finale, composto dal materiale audio e dal libretto descrittivo, sarà pubblicabile sia in CD che nel web.

Il lavoro si attuerà attraverso l'utilizzo di attrezzature base per la documentazione come il computer, la scheda audio, cavi, aste e microfoni.

### **Sviluppo del laboratorio:**

Insegnamento dei concetti base della fonica e delle tecniche di registrazione. Ascolto in classe di alcuni progetti affini.

Progettazione: genere narrativo? Novella o brani scelti? Divisione in scene ? Divisione del lavoro in gruppi: Chi registra, chi recita, chi impagina.

Post produzione e montaggio: apprendimento in classe delle basi dell'editing audio attraverso il programma open source: Audacity.

Ascolto in classe delle registrazioni e scelta delle immagini per la brochure. Assemblaggio e revisione del lavoro di gruppo.

## **Scheda tecnica:** *Elenco attrezzature di base – fornite da Visual Zoo-*

1 microfono registratore ZOOM h1 1 personal computer con installato GNU/Linux, 1 software Audacity 2 paia di cuffie, 1 sistema di diffusori stereo i cavi necessari

#### **Destinatari:**

Ragazzi delle scuole primarie e secondarie di primo grado

#### **Durata:**

Dalle 10 alle 50 ore a seconda delle esigenze. Le modalità e gli orari sono da definire in base alle esigenze scolastiche dell'istituto comprensivo.

## **DALLA FOTOGRAFIA AL CINEMA**

tecniche per trasformare il tempo

## **Operatori didattici:**

Erica Salbego e Gaspare Giacalone

Cambiano i procedimenti educativi, cambiano le tecnologie, cambiano i processi e i tempi dell'apprendimento nello studente, perciò uno spazio laboratoriale destinato all'educazione deve essere duttile e costruito in modo tale da poter cambiare e adeguarsi alle necessità nuove che l'insegnante e lo studente debbono affrontare. Lo spazio di questo laboratorio foto/video parte con questo punto di vista strutturale e logistico e aiuta a definire ruoli e interazioni tra i ragazzi.

Il working progress suscita nei ragazzi partcipazione ed interesse, confermando il lavoro di gruppo e arrivando, quindi, al progetto finito.

### **Percorso didattico:**

-Cenni storici sulla fotografia.

-Esempi in classe di animazione frame/frame con l' ausilio di piccoli oggetti comuni.

-Esempi di stop motion e visione di documenti video sulle varie metodologie creative.

-Il cellulare come mezzo di creazione e condivisione.

-Panoramica sulla macchina fotografica, ottica e corpo macchina.

-Elaborazione in classe del progetto video, soggetto e scene, movimenti applicati all'utilizzo della macchina

fotografica.

-Ligth Painting.

-Visione di un film inerente al progetto scelto.

## **Sviluppo del percorso:**

Presentazione storica su come nasce e si evolve la fotografia per arrivare al cinema.

Rassegna di esempi video in stop motion al fine didattico di ampliare idee e progettualità tra cui: Her Morning Elegance Oren Lavie, Big bang big boom - the new wall-painted animation by BLU, Open Day stop motion, The Whiteboard - Stop Motion, Alice by Jan Svankmajer, Stop Motion and Tim Burton.

Video proiezioni relative alle diverse tecniche di stop motion: Clay motion, Cutout animation, Model animation, Object animation, Pixilation, Puppet animation.

Uso del telefonino come mezzo fotografico e l'utilizzo del bluetooth per la condivisione tra apparecchi digitali e pc.

Scelta del progetto da seguire, del titolo e di una storia (storyboard), ideando movimento per movimento, foto per foto, formando infine un'unica sequenza fotografica. Cenni tecnici su: fps/still e concetto di time line (linea temporale).

Panoramica su come si usa una macchina fotografica e la telecamera.

Spiegazione tecnica su: ottiche, corpo macchina fotografica, corpo telecamera, uso dei tempi di scatto in rapporto al diaframma, supporti e memorie digitali (mini SD e mini DV).

Ligth painting, come disegnare con le luci e visione in classe di alcuni esempi video.

**3**

Spiegazione sulla realizzazione: funzione "bulb"(tempo infinito) sullo scatto fotografico.

Sviluppo del laboratorio in classe, stop motion frame/frame in ligth painting

Creazione e registrazione della colonna sonora e proposte musicali dei ragazzi, andando a definire un senso ritmico tra le immagini e il suono.

Visione in Classe del film come esempio di lungometraggio in stop motion con spiegazione e visione del backstage

#### **Durata:**

Il laboratorio può essere articolato su diverse esigenze didattiche adattandosi a specifiche richieste per l'organizzazione degli orari e degli spazi, partendo comunque da 10 ore minime di laboratorio.

#### **Destinatari:**

Ragazzi delle scuole primarie e secondarie di primo grado

#### **Progetti svolti:**

Dalla Fotografia al Cinema-"The Creative Monsters", anno scolastico 2010/2011 <http://www.youtube.com/watch?v=ObmS7pXSynA>

### **WEB RADIO**

#### voci di classe nella blogosfera

### **Operatori didattici:**

Erica Salbego, Roberto Salvati, Cristina Carnevali

Oggi il dialogo tra scuola e territorio è possibile con semplicità, perchè la web radio è cosa semplice e raggiungibile da qualsiasi essere vivente di qualsiasi luogo della terra, dotato di un computer e di una connessione alla rete.

Una web radio che nasce nella scuola per obiettivi didattici, di programmazione e sia gestita in tutte le sue parti dagli studenti, dagli insegnanti, dalle famiglie coinvolte è la cosa più naturale e supera ogni volontà politica e ideologica: un prodotto didattico, semplicemente comunicato a tutti.

Cosa fanno i nostri ragazzi a scuola? Cosa pensano?

#### **Destinatari:**

Ragazzi delle scuole primarie e secondarie di primo grado

#### **La web radio e la didattica**

La radio è un luogo per la didattica, per l'esperienza scolastica, per la sperimentazione; un luogo per la ricerca e per lo studio; un luogo di confronto linguistico, logico, creativo, espressivo.

#### **Il palinsesto**

Luogo privilegiato dove concretizzare la propria idea di scuola e rendere visibile l'idea di società che i giovani hanno del momento che stanno vivendo.

La scuola è il luogo dove gli studenti si possono confrontare con la comunità tutta e far emergere idee, proposte, soluzioni.

Tutto ciò può avvenire nel contesto della funzione primaria della scuola: educazione e orientamento verso i saperi.

#### **L'informazione**

Il mondo a porte aperte: non conosco tutto, ma posso vedere e sapere tutto. Veicola attraverso un giornale radio costruito insieme ai ragazzi e valutato precedentemente con gli insegnanti-educatori.

Potrà spaziare da notizie di cronaca, attualità, laboratori di approfondimento, intrattenimento, musica, interviste, collegamenti e si darà spazio alla creatività del gruppo di lavoro (redazione).

#### **Percorsi e interazioni**

Facciamo musica, musical, teatro, cinema e video, suoni, sport, incontri con personaggi, i giovani coi genitori, con gli anziani, con la società, con le nuove tecnologie.

#### **Scheda tecnica:**

*Elenco attrezzature di base per attivare una Web Radio - fornite da Visual Zoo-*

1 microfono 1 personal computer per lo streaming, 2 paia di cuffie, 1 sistema di diffusori stereo 1 mixer analogico i cavi necessari Hosting e dominio (spese annue del sito web) 1 blog Wordpress o Dotclear

1 pc con installata una distribuzione GNU/Linux, e i software:

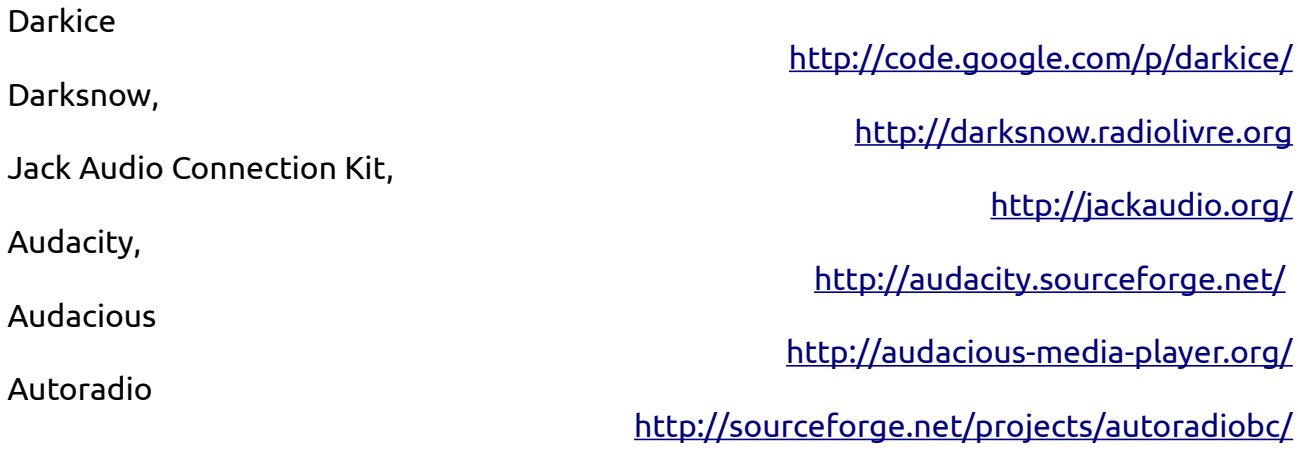

Il pc può essere messo a disposizione dalla scuola oppure venir richiesto all'associazione RaccattaRAEE

#### **Durata:**

Le modalità e gli orari sono da definire in base alle esigenze scolastiche dell'istituto comprensivo.

Il progetto potrà comprendere più scuole e classi dello stesso istituto comprensivo, in base alle esigenze della direzione didattica programmando il palinsesto con interventi differenziati per fasce d'età e grado di apprendimento.

La collaborazione tra più bambini/ragazzi renderà fruibile a tutti il percorso che si vuole svolgere e andrà creando possibilità di laboratori in classe, sviluppo dei programmi di studio e programmazione condivisa per gli eventi che l'istituto comprensivo organizza ogni anno.

Il laboratorio, una volta avviato, rimane di uso e gestione scolastica, organizzando precedentemente con i nostri operatori didattici il lavoro redazionale e l'utilizzo delle attrezzature.

### **VIDEO MAKER**

#### raccontiamo il presente

### **Operatori didattici:**

Erica Salbego e Gaspare Giacalone

A tutti gli aspiranti attori, registi, giornalisti è il momento di mettersi alla prova! Il laboratorio Video Maker nasce dall' esigenza di documentare per raccontare il mondo intorno a noi. Il laboratorio fornisce ai ragazzi alcuni semplici metodi per raccontare il loro mondo.

Creeremo un mediacenter, luogo di raccordo e condivisione del lavoro di tutti, lì organizzeremo i progetti, le interviste le riprese e le foto; apprenderemo come condividere i file in un unico contenitore.

Impareremo come il lavoro di squadra possa generare con poco qualcosa di grande e importante come il racconto del nostro presente.

Attraverso l'utilizzo di attrezzature base per la documentazione come la macchina fotografica e la telecamera, fisseremo alcuni dei momenti quotidiani motivandoli e rendendoli fruibili a tutti.

#### **Sviluppo del laboratorio:**

Mezzi di condivisone mediatica (smartphone, telecamera, macchina fotografica e pc). Istituzione di un mediacenter per il cordinamento e l'archiviazione di file foto/video. Bluetooth uno strumento facile per la condivisione.

Fase di programmazione: chi riprende cosa? chi intervista? chi fotografa? Divisione del lavoro in gruppi e scelta del taglio: giornalistico, artistico o documentaristico.

Visione delle riprese e delle foto in classe.

Assemblaggio del lavoro di gruppo nel mediacenter.

Post produzione e montaggio: esempi in classe di alcune fasi di montaggio video. Visione in classe di alcuni progetti affini, stopmotion, video realizzati da ragazzi.

#### **Durata:**

Il laboratorio può essere articolato su diverse esigenze didattiche adattandosi a specifiche richieste per l'organizzazione degli orari e degli spazi, partendo comunque da 10 ore minime di laboratorio.

#### **Destinatari:**

Ragazzi delle scuole primarie e secondarie di primo grado

#### **Progetti svolti:**

Estate a scuola "Lotta alla povertà e all'esclusione sociale", anno scolastico 2009/2010

<https://sites.google.com/site/mediasaffi/video-1>

### **ON STAGE**

Laboratorio didattico sulle arti del palcoscenico e sulla creazione di uno spettacolo

## **Operatori didattici:**

Erica Salbego e Alberto Mussolini

Il "Minimusical" è una proposta di educazione indirizzata alle scuole, come momento di interdisciplinarietà tra i linguaggi espressivi del palcoscenico (musica, teatro, danza e oggi anche video) e al tempo stesso di interdipendenza con altre discipline: l'area linguistica per l'elaborazione dei contenuti e dei testi teatrali, l'area logico-matematica per la composizione musicale e l'utilizzo dell' informatica, e la danza intesa come sintesi di attività motorie che vanno dalla gestualità all'esercizio fisico, alla ginnastica, al balletto ritmico moderno, il video come comunicazione e documentazione.

Il workin progress comprende una fase di documentazione e backstage curata dai bambini-ragazzi insieme ad un operatore didattico, verranno spiegate alcune tecniche base di utilizzo delle attrezzature ( telecamera, macchina fotografica, smartphone e telefonini, ecc) e si andrà creando un video-documentario di fine del laboratorio.

## **Destinatari:**

Ragazzi delle scuole primarie e secondarie di primo grado

## *Sviluppo dei gruppi di lavoro del laboratorio*

## **Musica, Canto e musicisti-la Composizione musicale**

partendo da melodie proposte in base alla storia teatrale che viene creata,

le ascolteremo, le riadatteremo alle voci, le cambieremo e le arrangeremo aggiungendo suoni con gli strumenti musicali e a percussione andando a definire le particolarità tecniche necessarie al genere specifico. Sempre con l'utilizzo degli strumenti a percussione e l'interazione con l'informatica si creeranno alcune musiche per accompagnare gli attori e icantanti in scena,

una vera e propria colonna sonora composta dal gruppo musicale di questo laboratorio.

Affronteremo anche gli aspetti legati al repertorio e al collegamento con le altre discipline, applicando le tecniche dell'artista a tre dimensioni (musical performer) nella messa in scena dello spettacolo finale.

#### **Danza e la creazione dei costumi di scena**

Questo gruppo si svilupperà sulle coreografie fondamentali utilizzate nei musicals, a partire sempre dal repertorio, si individueranno momenti per l'inserimento degli stili necessari allo spettacolo legati alla danza ritmica, classica e contemporanea. Si approfondiranno anche elementi specifici quali il tip-tap, l'hip-hop e le danze popolari. Con l'aiuto dei costumi di scena si creeranno coreografie suggestive riconducibili alla storia teatrale e al percorso del gruppo teatro.

## **Teatro e la Creazione della sceneggiatura**

Inventiamo la storia del nostro musical.

Luoghi, personaggi, epoca, caratterizzazioni e sviluppo della storia nascono dal percorso ceh ogni attore di questo gruppo farà sul suo personaggio. Troveremo le particolarità dei singoli lavorando in gruppo con il training attoriale che nasce da Stanivslasky e arriva alla scuola cinematografica di Strasberg.

Saranno fornite specifiche indicazioni per affrontare un testo e renderlo teatrale, dalla individuazione dei caratteri propri del testo all'interpretazione, da elementi più specifici quali la dizione fino all'individuazione dello spazio scenico.

### **Documentazione e backstage, il gruppo Video**

il gruppo di lavoro realizzerà in video una storia che nasce dai laboratori didattici per arrivare allo spettacolo di fine anno scolastico e creare un documento di ciò che è successo nella preprazione dello spettacolo, nelle prove, tra igruppi, durante lo spettacolo.

Attraverso l'utilizzo di attrezzature base per la documentazione come la macchina fotografica e la telecamera, fisseremo alcuni dei momenti del laboratorio, motivandoli e rendendoli fruibili a tutti in un dvd con video e foto di questa esperienza.

#### **Montaggio del lavoro finale, spettacolazione e unione dei gruppi di lavoro**

L'insieme dei gruppi permetterà di costruire nell'arco dell'anno scolastico un momento finale che potrà raccogliere la sintesi dei diversi interventi laboratoriali in un unico spettacolo o giornate di spettacolo, il lavoro di regia, curato dall'Associazione Visual Zoo, sarà mirato alla realizzazione dello spettacolo e delle varie fasi preparatorie.

#### **Durata:**

Il laboratorio può essere suddiviso in gruppi di lavoro interni alla classe o alla scuola, l'associazione Visual Zoo può concordare con la direzione didattica la suddivisione del lavoro e dei gruppi in base alle esigenze scolastiche e ai percorsi educativi svolti, partendo comunque da 10 ore minime di laboratorio.

## **BABY ZOO**

Laboratorio didattico di educazione musicale

**Operatore didattico:**

Erica Salbego

## **Destinatari:**

Bambini dai tre ai cinque anni.

## **Sviluppo del laboratorio:**

Il progetto verte su tre obiettivi tecnici portanti: il **primo** introduce il bambino al mondo dei suoni, quello più vario a partire dal proprio corpo, dall'ambiente circostante che lo coinvolge investendo la quotidianità che il bambino vive e tutto questo materiale viene poi organizzato in una codificazione complessa che porterà alla ricostruzione degli ambienti, alla drammatizzazione di storie, fiabe, ecc. In questo caso lo strumentario e i produttori di suono, anche la voce, vengono intesi come componenti descrittivi di dati fenomeni e come tali utilizzati in modo onomatopeico-imitativo.

Il **secondo obiettivo** verte invece sulla costruzione progressiva di micro-strutture musicali che permettono di introdurre i vari elementi della musica (ritmo, timbro, melodia, insieme di suoni, dinamica, caratteristiche degli strumenti, attenzione al suono e al rumore, concentrazione e capacità di organizzare un gruppo d'insieme ecc). Tutto ciò viene trasmesso ai bambini tramite il gioco, la manipolazione degli oggetti sonori, di strumenti a percussione didattici, della voce e di eventuali strumenti musicali che lo spazio ospitante può avere ( pianoforte o tastiere, piccoli xilofoni o metallofoni, ecc…) . La manipolazione dell'oggetto, come pure l'utilizzo della vocalità e l'acquisizione di momenti aggregativi e organizzativi di un gruppo d'insieme,

l'attitudine all'ascolto per poter costruire assieme, sono i principali obiettivi di carattere formativo che si vogliono raggiungere.

Il **terzo obiettivo** nasce dall'interazione tra il teatro e la musica, tra una favola recitata, i personaggi e la musica che i bambini possono suonare. La creazione, quindi, di una piccola orchestra che accompagna una storia legata ad un percorso teatrale.

#### **Durata:**

Il laboratorio può essere articolato su diverse esigenze didattiche adattandosi a specifiche richieste per l'organizzazione degli orari e degli spazi, partendo comunque da 10 ore minime di laboratorio.

#### **DENTRO A UN HD**

scopriamo la memoria magnetica

### **Operatori didattici:**

Cristina Carnevali e Andrea Mancini

Un laboratorio per riflettere insieme sulla poetica dello scarto e del riuso, sull'analisi, l'ascolto e l'investigazione dei materiali, per fare poi confluire il processo di costruttività in un percorso artistico-culturale.

Il progetto è pensato per ridurre lo spreco e l'indifferenziazione dei rifiuti domestici, per imparare a riutilizzare il rifiuto come risorsa attraverso la rivisitazione di oggetti per l'arte e la creatività.

#### **Destinatari:**

Ragazzi delle scuole primarie e secondarie di primo grado

#### **Percorso didattico:**

Sensibilizzazione sui Rifiuti di Apparecchiature Elettriche ed Elettroniche

Visione di filmati didattici sul tema

Lo smaltimento dei materiali elettronici

L'obsolescenza informatica

A cosa serve un Hard Disk e dove si colloca all'interno di un PC

La sua funzione e la sua storia

I materiali di cui è fatto, cosa sono e da dove vengono

Come si smonta un HD

La Trash Art e il riciclo

Creazioni di piccoli oggetti artistici

#### **Conclusioni del percorso:**

I ragazzi alla fine del laboratorio avranno assemblato delle loro personali creazioni partendo dagli oggetti da cui è composto un Hard Disk:

- magneti decorativi
- animali creati con le testine di lettura
- girandole a specchio da appendere alla finestra
- orologi composti dai dischi ottici

#### **Durata:**

Il laboratorio può essere articolato su diverse esigenze didattiche adattandosi a specifiche richieste per l'organizzazione degli orari e degli spazi, partendo comunque da 4 ore minime di laboratorio.

### **Hard/Soft/Trash Wares**

Informatica solida, morbida e riciclata

**Operatori:** Cristina Carnevali e Andrea Mancini

Per non guardare mai più i computer come strane scatole magiche! In questo laboratorio andremo ad aprirli e ad esaminare tutti i loro componenti: scheda madre, ram, disco fisso, alimentazione.. basta? No, c'è anche quello che non si può toccare, ovvero il linguaggio che ci permette di

comunicare proprio con loro.

### **Sviluppo del laboratorio:**

Il primo modulo è per esaminare la parte solida dei PC. Capiremo come funzionano e come è possibili scomporli e riassemblarli come fossero dei lego. Vedremo le problematiche relative al loro design e alla loro velocità e prospettiva di utilizzo. Ci occuperemo di obsolescenza programmata e di smaltimento dei RAEE, Rifiuti di Apparecchiature Elettriche ed Elettroniche. Vedremo come sono nati i primi sistemi operativi e l'utilizzo dei computer fino agli anni '80. Ripercorreremo i passaggi dal codice binario, all'ASCII fino al campionamento di suoni, immagini e movimento.

Nella seconda parte ci informeremo sulle due diverse strade che ha preso l'industria del software, scopriremo le quattro libertà del software libero e la differenza tra l'Open Source e il software proprietario. Capiremo come e perchè si è sviluppato il sistema GNU/Linux e tra quali e quante distribuzioni possiamo scegliere. Infine ne sceglieremo una e procederemo ad installarla su qualche PC riciclato.

#### **Durata:**

Il laboratorio si adatta a diverse esigenze didattiche sia di orari e che di spazi, partendo comunque da 4 ore minime di lavoro.

#### **Destinatari:**

Ragazzi delle scuole primarie e secondarie di primo grado

#### **Scheda materiali:**

E' possibile eseguire preventivamente una cernita sui PC considerati obsoleti dall'istituto per vedere se è possibile riutilizzarli e dargli nuova vita con questo laboratorio. In mancanza di materiale, l'associazione RaccattaRAEE mette a disposizione alcuni PC didattici.

#### **Progetti svolti:**

2010, Istituto comprensivo e scuola media statale di Calderino-Monte San Pietro: *Trashware for children [http://storage.arav.ventuordici.org/Nomads/marocco/Trashware\\_for\\_children/TFC.ogv](http://storage.arav.ventuordici.org/Nomads/marocco/Trashware_for_children/TFC.ogv)*

#### **ofPCina**

### Laboratorio collaborativo per la salute dei PC (e la nostra :)

Il mercato dei PC è estremamente aggressivo, spesso i computer vengono sostituiti prima di raggiungere la vera "obsolescenza tecnologica" oppure scartati per il guasto di uno solo dei loro componenti, mentre invece la loro vita sarebbe molto più lunga se i proprietari avessero maggiore autonomia e dimestichezza nel gestire sia il proprio hardware che il proprio software. La maggiore consapevolezza dei proprietari dei PC, produrrebbe un risparmio economico degli stessi, una minore produzione di RAEE (Rifiuti di Apparecchi Elettrici ed Elettronici), e quindi un consumo sicuramente più cosciente ed eco-sostenibile.

### **Destinatari:**

Esseri umani dai 6 ai 100 anni

### **Percorso didattico:**

Verrà trattato l'intero ciclo di vita dei personal computer, del loro impatto ambientale e delle loro possibilità di smaltimento. Seguiremo il percorso dalla progettazione al confezionamento per scoprire quali caratteristiche sono ambientalmente sostenibili e come scegliere il proprio strumento informatico. Si parlerà dei più comuni guasti di PC e notebook e come evitarli, della manutenzione periodica e delle norme per la "rottamazione" dei RAEE. Andreamo a capire come effettuare una ricerca efficace in internet e trovare manuali e consigli per risolvere problemi hardware e software. Si imparerà come postare una richiesta, ma anche come essere utili agli altri diffondendo le proprie conoscenze.

## **Sviluppo del laboratorio:**

Le caratteristiche dei PC Introduzione al concetto di RAEE Visione di filmati didattici sul tema Lo smaltimento dei materiali elettronici L'obsolescenza informatica Il cattivo design Precauzioni importanti prima di smontare qualunque cosa Accorgimenti per evitare i guasti su: tastiera, schermo, alimentazione/trasformatore, hard disk, processore. La manutezione periodica per proprio PC e/o notebook Norme per una efficace ricerca nel web Come documentare un problema o una soluzione al servizio della comunità

#### **Durata:**

Il laboratorio si adatta a diverse esigenze didattiche sia di orari e che di spazi, partendo

Sotto licenza CC 3.0 by-sa di Visual Zoo, ass. culturale - [didattica@visualzoo.net](mailto:didattica@visualzoo.net) Tell: 051\_352403 - Cell: 347\_7039105

comunque da 4 ore minime di lavoro.

E' possibile dilatare i tempi del laboratorio adottando i seguenti moduli: Il sistema operativo GNU/Linux e dei suoi programmi Il mondo del Free Software Formati Aperti ( testo, audio e video ) Licenze Libere (Creative Commons e Pubblico Dominio)

### **Scheda materiali:**

E' possibile eseguire preventivamente una cernita sui PC considerati obsoleti dall'istituto per vedere se è possibile riutilizzarli e dargli nuova vita con questo laboratorio. In mancanza di materiale, l'associazione RaccattaRAEE mette a disposizione alcuni PC didattici.

### **Mostra itinerante di Trash Art**

opere d'arte fatte di componenti elettronici

L'associazione RaccattaRAEE ha collezionato nei sua anni di attività diversi oggetti artistici creati con componenti di computer, stampanti, mouse, etc.. La maggior parte di questi oggetti creativi sono stati composti da Monica "MOK" Ferraris tra il 2003 e il 2006; di sua mano sono le riproduzioni di Van Gogh, la Monna Lisa, i porta incenso, le piastrelle decorate..

Nata intorno agli anni 90, questo tipo di forma artistica viene internazionalmente riconosciuta e chiamata Trash Art, con lo specifico scopo di far riflettere sui nostri consumi e soprattutto sui rifiuti che produciamo e sull'impossibilità dello smaltimento di molte categorie.

Il materiale presentato da RaccattaRAEE è composto quasi totalmente da Rifiuti di Attrezzature Elettriche ed Elettroniche, che hanno pochissime possibilità di riutilizzo una volta completata la loro destinazione d'uso iniziale.

La mosta itinerante di Trash Art porta in classe la riflessione sul design dei nostri oggetti quotidiani, sull'odierno modello di consumismo e sulle possibilità di cambiare il nostro futuro.

### **Sviluppo del laboratorio:**

Introduzione al concetto di RAEE Visione di filmati didattici sul tema Lo smaltimento dei materiali elettronici L'obsolescenza informatica Il cattivo design La Trash Art e il riciclo

> E' possibile visionare una parte della nostra collezione all'indirizzo web:

#### <http://www.raccattaraee.net/foto/esempio.htm>

#### **Durata:**

Il laboratorio si adatta ad assere allestito sia per una singola lezione, che per una unica giornata, oppure come istallazione di più giorni.

#### **Destinatari:**

Ragazzi delle scuole primarie e secondarie di primo grado, ma ha valore creativo anche per genitori e docenti.

### **ALFABETIZZAZIONE INFORMATICA SU GNU/LINUX**

**Operatori:** Cristina Carnevali e Andrea Mancini

#### **Obiettivi in breve:**

Acquisire una conoscenza base del computer e dei suoi componenti: imparare ad utilizzare la tastiera e il mouse, comprendere la gestione e l'organizzazione delle cartelle e dei file, scrivere e stampare un documento attraverso il software Write della suite per ufficio Libre Office.

Il corso può essere ampliato con un singolo modulo di 4 ore focalizzato ad acquisire sicurezza nella gestione della propria casella di posta elettronica.

#### **Durata:**

Il corso si articola in 5 incontri da 2 ore ciascuno, per un totale di 10 ore.

Si lascia in ogni caso la disponibilità per concordare una disposizione delle ore e degli argomenti differente.

#### **Destinatari:**

Indicata per bambini, anziani e migranti senza conoscenze informatiche, l'unico requisito è la conoscenza dell'alfabeto latino.

Il corso è in italiano, ma abbiamo disponibilità di insegnanti con proprietà di linguaggio anche in inglese, francese, spagnolo e portoghese

#### **Programma:**

#### 1°lezione – **Accensione!**

Il login Il mouse La tastiera e i suoi tasti La finestra

#### 2°lezione – **Applicazioni**

Il menù delle applicazioni Un programma di scrittura: Write Salvare e archiviare

#### 3°lezione – **Dentro e fuori dal PC**

L'hardware Le periferiche L'amministrazione

**12**

## 4°lezione – **I files**

Il sistema Desktop e cestino Copiare e spostare file I tasti scorciatoia

### 5°lezione – **Scrivere e stampare**

Creare un documento La formattazione del testo Stampare

## **Il proseguimento ideale di questo corso si intitola "Informatica di base"**

### **INFORMATICA DI BASE CON SL**

**Operatori:** Cristina Carnevali e Andrea Mancini

### **Obiettivi:**

Installare, utilizzare ed aggiornare il proprio sistema operativo GNU/Linux. Imparare ad utilizzare il pacchetto OpenOffice: Writer, Calc, Impress Creare e gestire la propria casella di posta elettronica.

### **Requisiti:**

Possedere un pc portatile (anche vecchiotto), sapere utilizzare tastiera e mouse

## **A chi ci rivolgiamo:**

A chi vuole imparare a creare documenti di testo, fogli di calcolo e slide di presentazioni. A chi possiede un vecchio pc lento e lo vuole "rinnovare" per l'utilizzo da ufficio. A chi necessita un pc per scrivere e ricevere mail ma non vuole comprare un sistema operativo.

A giovani ed anziani che vogliono imparare ad usare il computer per scrivere, fare calcoli, grafici, presentazioni e comunicare tramite posta elettronica. A chi lavora nella pubblica amministrazione o nell'istruzione e vuole dotarsi di programmi Free e Open Source. A chi vuole passare a Linux. A chi già utilizza Ubuntu ma è alle prime armi.

#### **Durata:**

Le lezioni sono di 2 ore ciascuna, per un totale di 12 ore

#### **Programma:**

#### 1° lezione - **Introduzione a GNU/Linux**

Hardware e software La Free Software Fondation, le licenze GPL Gnu/Linux e l'open source Le nuove versioni e gli aggiornamenti Il cd live backuppare il proprio pc

#### 2° lezione – **Il primo approccio**

L'interfaccia grafica Applicazioni Risorse Amministrazione

#### 3° lezione – **L'installazione**

Installazione di UBUNTU o distribuzioni analoghe La Canonical Fondation Le ripartizioni

#### **13**

La configurazione Gli utenti

#### 4°lezione - **Writer e i files**

Aggiungere e eliminare programmi Gestire cartelle e file Utilizzare un programma di scrittura: - OpenOffice Writer La formattazione del testo Creazione di un documento come modello I formati disponibili

### 5° lezione – **Foglio di calcolo e presentazione**

Il foglio di calcolo: - OpenOffice Calc le operazioni base generare i grafici Creare una presentazione: - OpenOffice Impress

### 6° lezione - **Internet e la posta elettronica**

L'utilizzo del browser: - Mozilla firefox Il forum della comunità italiana Ottenere assistenza online gratuitamente Utilizzare la posta elettronica: - Mozilla Thunderbird

## **Wikipedia in valigia**

l'enciclopedia a portata di mano

#### **Operatori:** Cristina Carnevali e Andrea Mancini

Per non guardare mai più i computer come strane scatole magiche! In questo laboratorio andremo ad aprirli e ad esaminare tutti i loro componenti: scheda madre, ram, disco fisso, alimentazione.. basta? No, c'è anche quello che non si può toccare, ovvero il linguaggio che ci permette di comunicare proprio con loro.

## **Sviluppo del laboratorio:**

Il primo modulo è per capire come funzionano i PC e come è possibili scomporli, testarli e riassemblarli. Questo laboratorio è possibile realizzarlo anche con macchine piuttosto vecchie, come dei Pentium 3 o Pentium 4 di prima generazione (1ghz di processore), perchè l'unica attività richesta al computer è di navigare tra le pagine di wikipedia installata in locale. Inoltre proprio questo motivo ci da spunto per parlare di obsolescenza programmata e di smaltimento dei RAEE, Rifiuti di Apparecchiature Elettriche ed Elettroniche.

Nella seconda parte scaricheremo TUTTA wikipedia OFFLINE, grazie a KIWIX, un software in licenza libera che ti permette di leggere contenuti offline con una alta compressione. [http://www.kiwix.org/wiki/Main\\_Page/it](http://www.kiwix.org/wiki/Main_Page/it)

#### **Durata:**

Il laboratorio si adatta a diverse esigenze didattiche sia di orari e che di spazi, partendo comunque da 8 ore minime di lavoro.

#### **Destinatari:**

Ragazzi delle scuole primarie e secondarie di primo grado

## **Scheda materiali:**

E' possibile eseguire preventivamente una cernita sui PC considerati obsoleti dall'istituto per vedere se è possibile riutilizzarli e dargli nuova vita con questo laboratorio. In mancanza di materiale, l'associazione RaccattaRAEE mette a disposizione alcuni PC didattici. I requisiti sono MOLTO bassi, anche Pentium III.

#### **AUDACITY Editing audio base con SL**

Audacity è un programma free ed open software multipiattaforma, significa che lo potete installare gratuitamente su qualunque sistema operativo, che potete visionarne i sorgenti e, se volete, aiutare al suo sviluppo.

## **Operatrice:** Cristina Carnevali

## **Obiettivi:**

imparare a modificare registrazioni audio, sovrapporre più tracce (es parlato e musica), conoscere le basi per realizzare sigle e spot radiofonici, apprendere i fondamenti per l'archiviazione.

## **Requisiti:**

Il livello del corso è da principianti. Non è necessario avere nozioni di fonica o utilizzare già Linux. E' utile portare il proprio PC (qualunque sistema operativo abbia) e gli auricolari/cuffie.

## **A chi ci rivolgiamo:**

A studenti e professionisti che utilizzano l'audio per promuoversi o semplicemente per archiviare i propri lavori, ad associazioni o ad agenti di promozione sociale che registrano le proprie conferenze/attività e vogliono migliorarne la qualità, a chi intende avvicinarsi all'attività radiofonica, a chi vuole arricchire il proprio sito web di contenuti audio, ad artisti che vogliono provare un primo approccio con l'audio digitale.

## **Durata:**

Un intero pomeriggio per 4 ore di corso

## **Programma:**

I programmi GNU-Gpl (1983), Richard Stallman e la Free-software Fondation Differenze con il freeware

Installare Audacity: Sourceforge.net o da CD-ROM o da chiavetta USB

I formati audio

Le caratteristiche dell'audio

La conversione in digitale

Proprietà: devices, qualità , fattori.

Praticare tagli, copia e incolla (es.: interviste radiofoniche ed archiviazione)

Lavorare con più tracce

Cambiare i livelli del volume (es.: spot radiofonici, traduzioni, sigle)

Qualche effetto utile: amplifica, normalizza, equalizza, comprimi

La pubblicazione nel web e breve panoramica delle licenze copyleft

# **GIMP - Gnu Images Manipulation Program**

mamipolazione grafica

GIMP è un programma free ed open software multipiattaforma, significa che lo potete installare gratuitamente su qualunque sistema operativo, che potete visionarne i sorgenti e, se volete, aiutare al suo sviluppo.

## **Operatori:** Lorenzo D'Amico e Cristina Carnevali **Obiettivi:**

 Acquisire le nozioni necessarie per realizzare un volantino, conoscere i comuni formati digitali e di stampa, ottimizzare la comunicazione visiva, imparare a guidare l'occhio alla scoperta dei contenuti.

## **Requisiti:**

Il livello del corso è da principianti. Non è necessario avere nozioni di grafica o utilizzare già Linux. E' utile portare il proprio PC (qualunque sistema operativo abbia) e se lo preferite anche il mouse.

## **A chi ci rivolgiamo:**

A studenti che vogliono sperimentare gli strumenti di editing grafico, a professionisti che utilizzano la grafica per promuoversi o semplicemente far conoscere i propri lavori, ad associazioni che hanno bisogno della comunicazione visiva per accrescere la propria visibilità. E anche a tutti gli altri se gli interessa.

## **Durata:**

4 lezioni da 3 ore l'una per un totale di 12 ore di corso

## **Programma:**

## **1° Lezione – Gli strumenti base**

Fondamenti del Free-software Linux e i programmi sotto GNU/GPL GIMP= GNU image manipulation program I formati del foglio Le finestre Strumenti base i tasti scorciatoia dimensionare, posizionare, modificare I livelli come funzionano le selezioni editing testo di base filtri

## **2°lezione – Dal cervello al pixel**

Osservazione critica di una immagine Analogie tra immagini, Individuazione degli andamenti, dei volumi e delle linee di tensione. Associazione e composizione. I formati: svg, png, jpg, bmp Salvare nei diversi formati

#### **3° lezione – Fotoritocco e licenze**

bilanciamento colori colori/tonalità saturazione le curve Opacità dei livelli Separazione colori luce ed ombre lo strumento cerotto I gradienti Le licenze Creative Commons Open Clip art – Open Font

## **4° lezione – Lezioni di stile**

Definizione di stile Stile – Target Individuazione degli elementi dello stile Il testo come elemento di stile: i font Caratterizzazione del lavoro fatto alla seconda lezione

#### Esercizi di impaginazione

Scribus è un programma free ed open software multipiattaforma, significa che lo potete installare gratuitamente su qualunque sistema operativo, che potete visionarne i sorgenti e, se volete, aiutare al suo sviluppo.

### **Operatore:** Lorenzo D'Amico

### **Obiettivi:**

Acquisire le nozioni necessarie per realizzare un volantino a prevalenza testo, conoscere i comuni formati digitali e di stampa, ottimizzare la comunicazione visiva, imparare a guidare l'occhio alla scoperta dei contenuti.

### **Requisiti:**

Il livello del corso è da principianti. Non è necessario avere nozioni di grafica o utilizzare già Linux. E' utile portare il proprio PC (qualunque sistema operativo abbia) e se lo preferite anche con il mouse.

## **A chi ci rivolgiamo:**

A studenti che vogliono sperimentare gli strumenti di editing grafico, a professionisti che utilizzano la grafica per promuovere propri lavori, ad associazioni che hanno bisogno della comunicazione visiva per accrescere la propria visibilità. E anche a tutti gli altri se gli interessa.

#### **Durata:**

Una lezione unica da 4 ore

#### **Programma:**

I programmi GNU-Gpl (1983), Richard Stallman e la Free-software Fondation Differenze con il freeware Installare Scribus: Sourceforge.net o da CD-ROM o da chiavetta USB

I formati stampa e i loro impieghi

Prendiamo confidenza con Scribus: definire un documento impostare le griglie creare finestre di testo

Esercizi per creare una impaginazione efficace del testo usando le griglie.

Salvare un documento e compatibilità dei vari formati

#### **RAW THERAPEE**

Lavorare sulla fotografia grezza

#### **Operatore:** Marco Verrocchi

#### **A chi ci rivolgiamo:**

A chi è già fotografo e vuole ampliare le proprie conoscenze. A chi è alle prime armi e vuole imparare uno strumento efficace, ma allo stesso tempo gratuito.

#### **Obiettivi:**

Scoprire le funzionalità del programma free e multipiattaforma RAWTherapee: operazioni grafiche per la fotografia e lo sviluppo di file RAW, lavorare in batch con profili variabili, organizzarsi la propria libreria con catalogazione, anteprime dei lavori fatti e operazioni avanzate sui profili.

**Durata:** lezione unica di 4 ore

#### **Programma:**

I programmi GNU-Gpl (1983), Richard Stallman e la Free-software Fondation Differenze con il freeware Installare Raw Therapee L'interfaccia grafica Organizzare le proprie fotografie Esposizione Recupero chiaroscuri Curve e Livelli Nitidezza Contrato Riduzione rumore Bilanciamento del bianco Il colore Miscelazione dei colori Lavorare in batch

#### **KDENLIVE**

## montaggio video con Software Libero

Kdenlive è un programma free ed open software multipiattaforma, significa che lo potete installare gratuitamente su qualunque sistema operativo e che ha una vasta comunità online che offre assistenza, tutorial e partecipa al suo sviluppo.

### **Operatori:** Manuel Prat e Cristina Carnevali

### **A chi ci rivolgiamo:**

Si tratta di un corso per chiunque abbia voglia di tagliare un' immagine video digitale, metterla di fianco ad un´altra e poi ad un´altra ancora, tante volte e in tanti modi quanti ne abbia voglia.

L´obiettivo è parlare insieme di cosa accade nell' incontro tra immagini. Per questo si userà l´interfaccia grafica del software Kdenlive che ci permette di farlo liberamente.

**Requisiti:** Possedere un pc portatile o fisso per poter sperimentare a casa le nozioni acquisite, non è indispensabile avere un sistema operativo GNU/Linux installato e neppure possedere una telecamera.

### **Temi trattati:**

fondamenti di immagine video digitale, il montaggio nella storia del cinema e non, impostare un progetto video con Kdenlive dalla cattura fino all'esportazione, conoscere gli strumenti di edizione video e trovare una propria metodologia per usarli.

**Durata:** 5 incontri da 3 ore ciascuno per un totale di 15 ore

#### **Programma:**

1°incontro: Introduzione al concetto di montaggio le sequenze l' interfaccia di Kdenlive: scelgo, taglio, copio , incollo

2°incontro: concetti di video digitale strumenti di editing Kdenlive: effetti, titoli e transizioni

3°incontro: la ripresa i piani tecniche per comporre l'immagine

4°incontro: esportare un progetto modalita di capture dell'immagine, qualità e formati

5°incontro: licenze di distribuzione e diritti d'autore il video in rete podcasting, metadati e P2P

### **Allegato**

#### **Chi siamo:**

**Visual Zoo** nasce nel 2010 come associazione culturale per la diffusione delle arti grafiche/audio/visive e in generale per la promozione di tutte le tecniche di documentazione. Non si può negare una certa propensione alle nuove tecnologie, al web e al gusto di stupire. Siamo attivi su tutta Italia, saltuariamente anche all'estero, ma la nostra base è Bologna. Offriamo ad altre associazioni e privati: servizio di coperture audio e/o video, elaborazioni grafiche, creazioni siti web, rassegne musicali, laboratori e percorsi didattici legati alle arti dello spettacolo… e molto di più…

**Associazione culturale Visual Zoo**

via Corticella 57, Bologna c.f: 91320370371 [didattica@visualzoo.net](mailto:didattica@visualzoo.net) 

Cell: 347\_7039105 - Cristina Carnevali Tell: 051\_352403 - Erica Salbego

[www.visualzoo.net](http://www.visualzoo.net/)

La libera forma associativa **RaccattaRAEE** è stata fondata nel 2004 da Monica Ferraris e Davide Chiapparelli, entrambi appassionati di Trash Art ed informatica. Dal 2008 ha sede in via Solferino 41/A, ,insieme ad Ingegneria Senza Frontiere e Mani Tese, e porta avanti i progetti: Adotta un PC (per combattere il digital divide) e diversi percorsi con le scuole per sensibilizzare sul tema ambientale dei RAEE (rifiuti di apparecchiature elettriche ed elettroniche)

Da Gennaio 2012 è partito anche il progetto OfPCina, ovvero un laboratorio collaborativo per fare manutenzione al proprio PC in compagnia e per fare assistenza comunitaria al sistema operativo GNU/Linux.

#### **Libera forma associativa RaccattaRAEE**

via Solferino 41/A, Bologna c.f.: 91243100376 [info@raccattaraee.net](mailto:info@raccattaraee.net)

Cell: 3337520358 - Andrea Mancini Tell: 051\_9917847 - sede associazione

[www.raccattaraee.net](http://www.raccattaraee.net/)